## **POSTUP PRO PŘIHLÁŠENÍ DO IS CERTIS**

Při přihlášení do IS CERTIS postupujte dle následujících kroků.

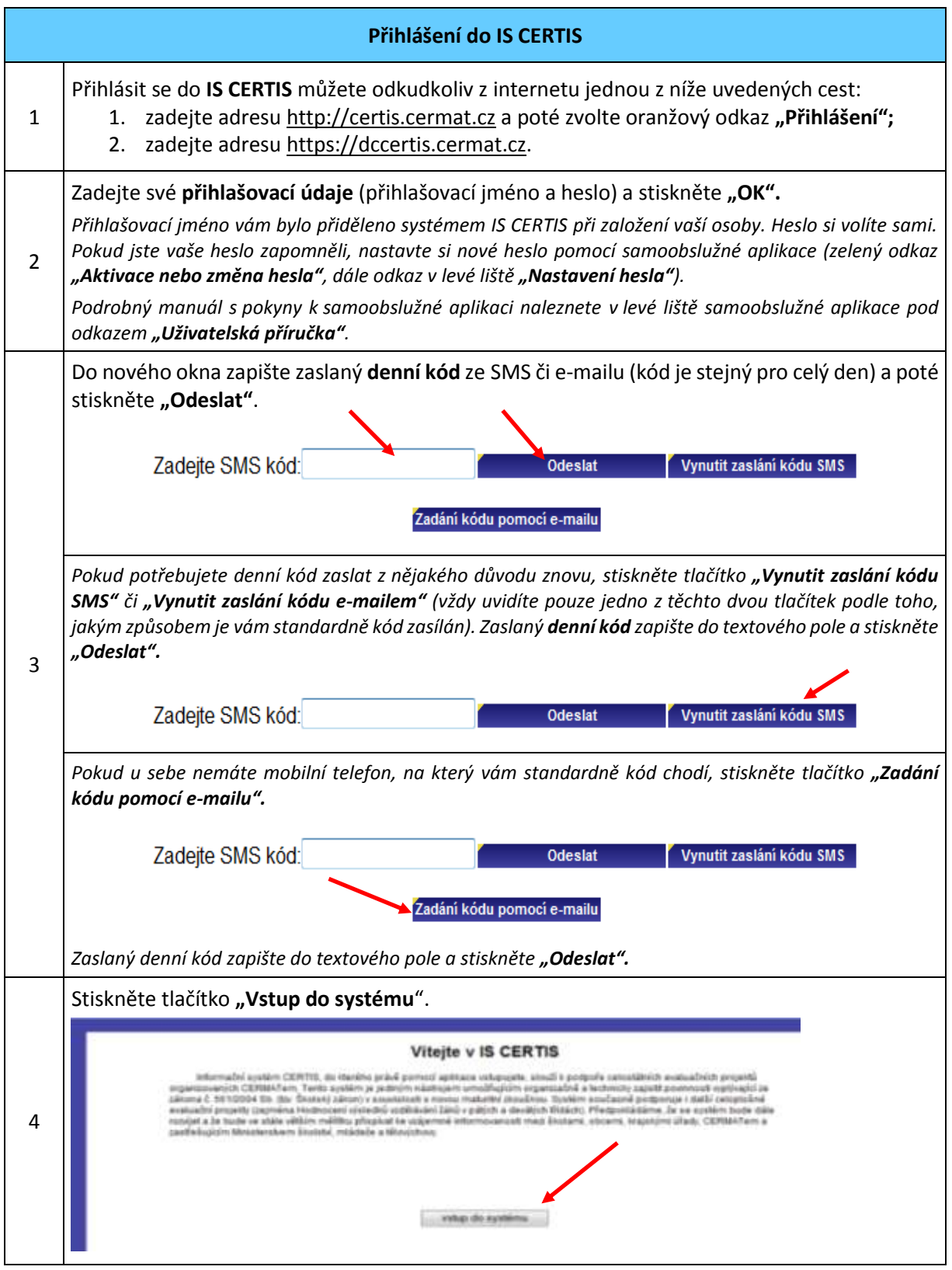